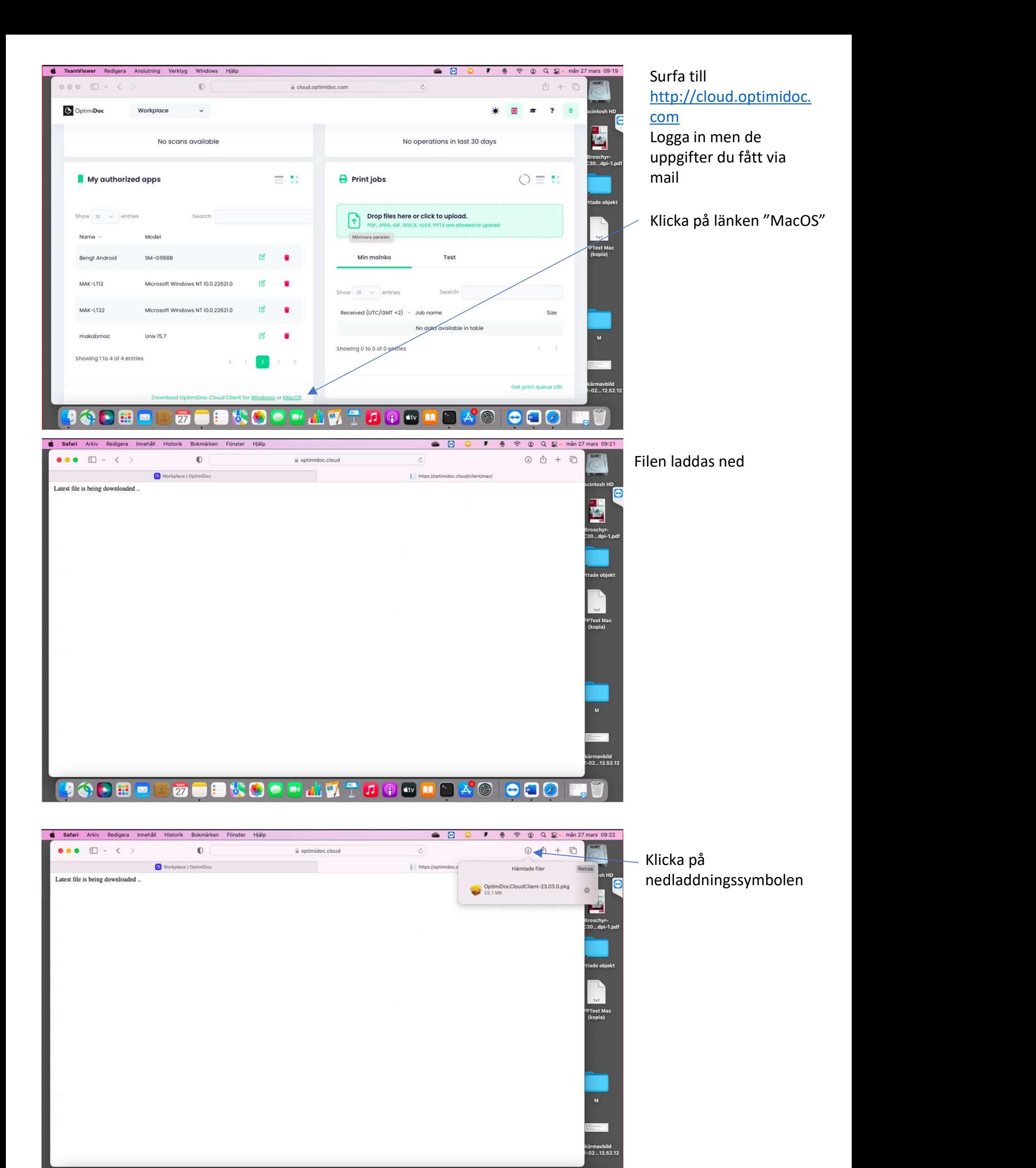

**90688** 

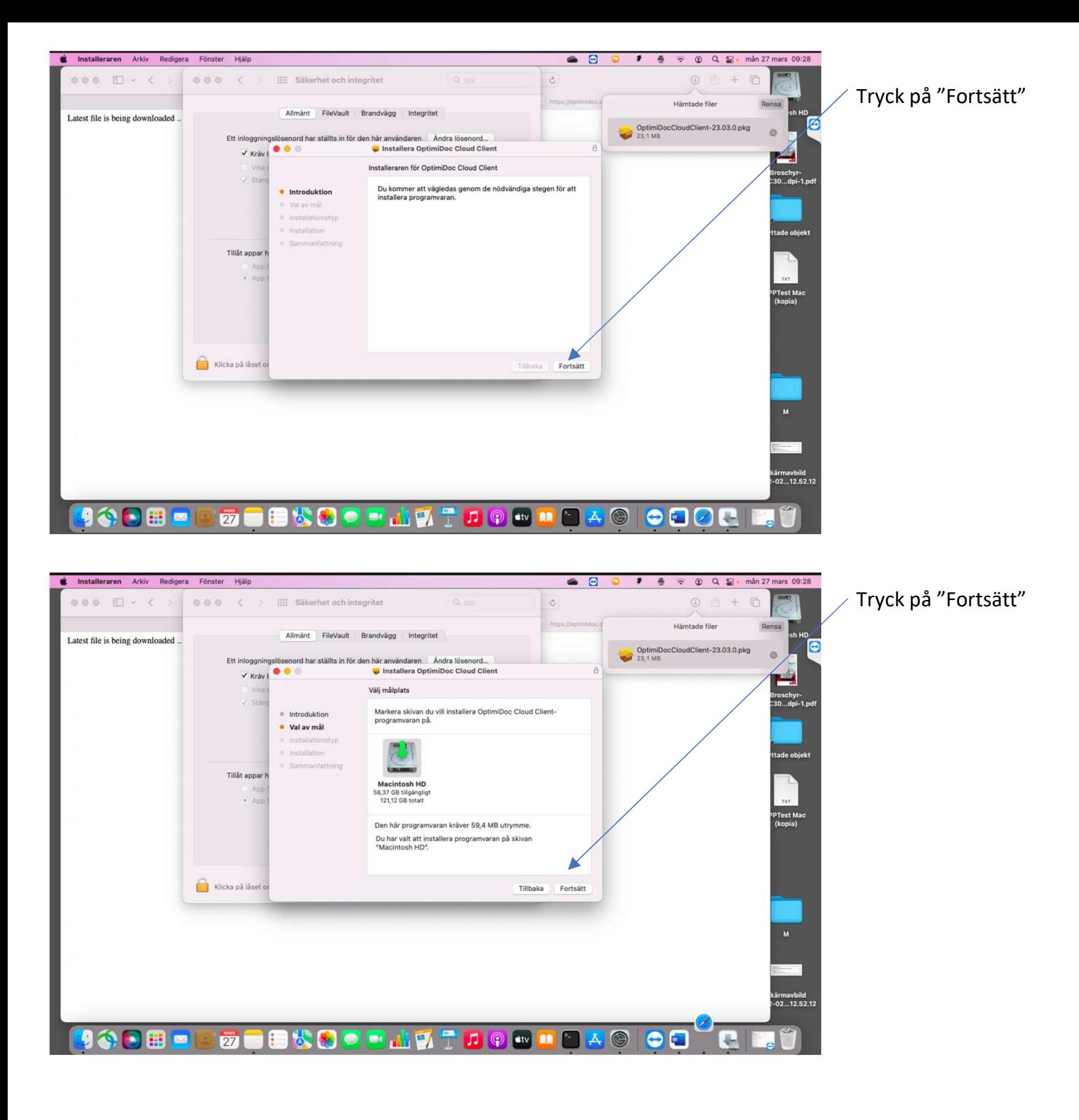

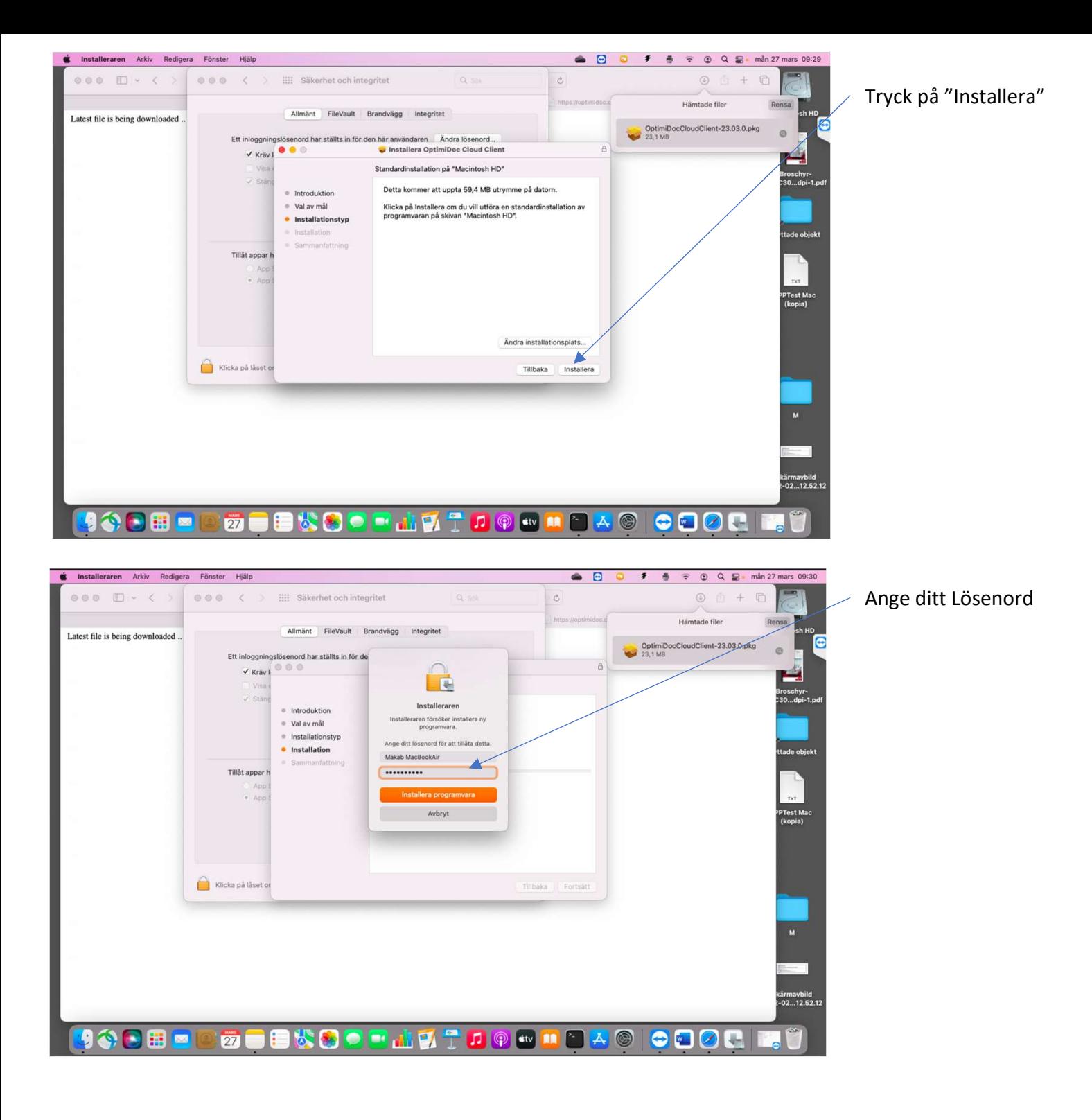

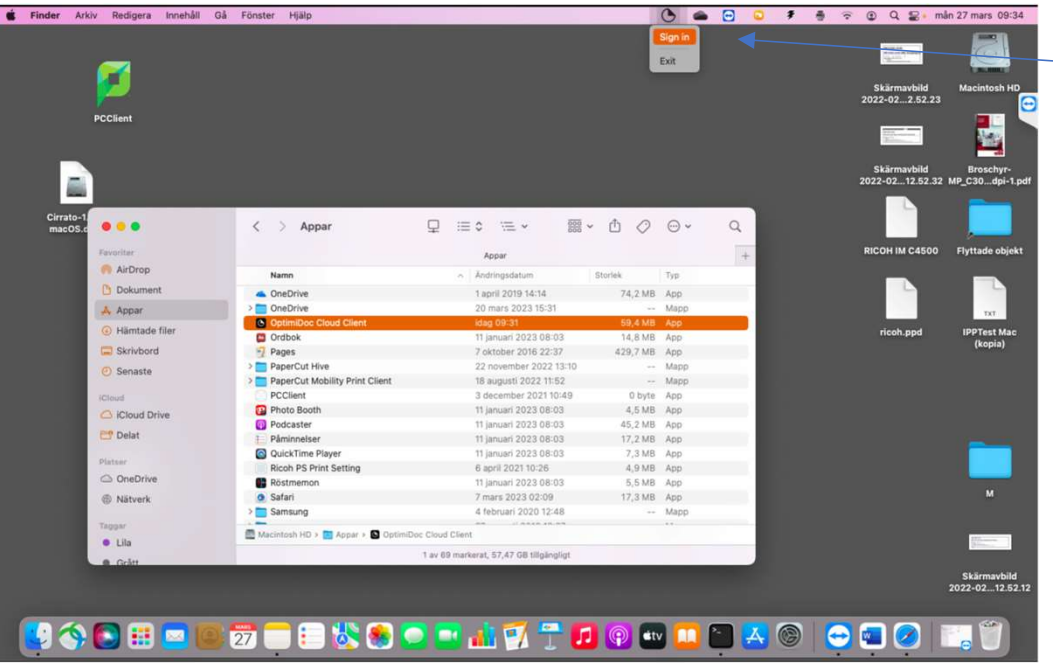

Tryck på Ikonen Tryck på "Logga in"

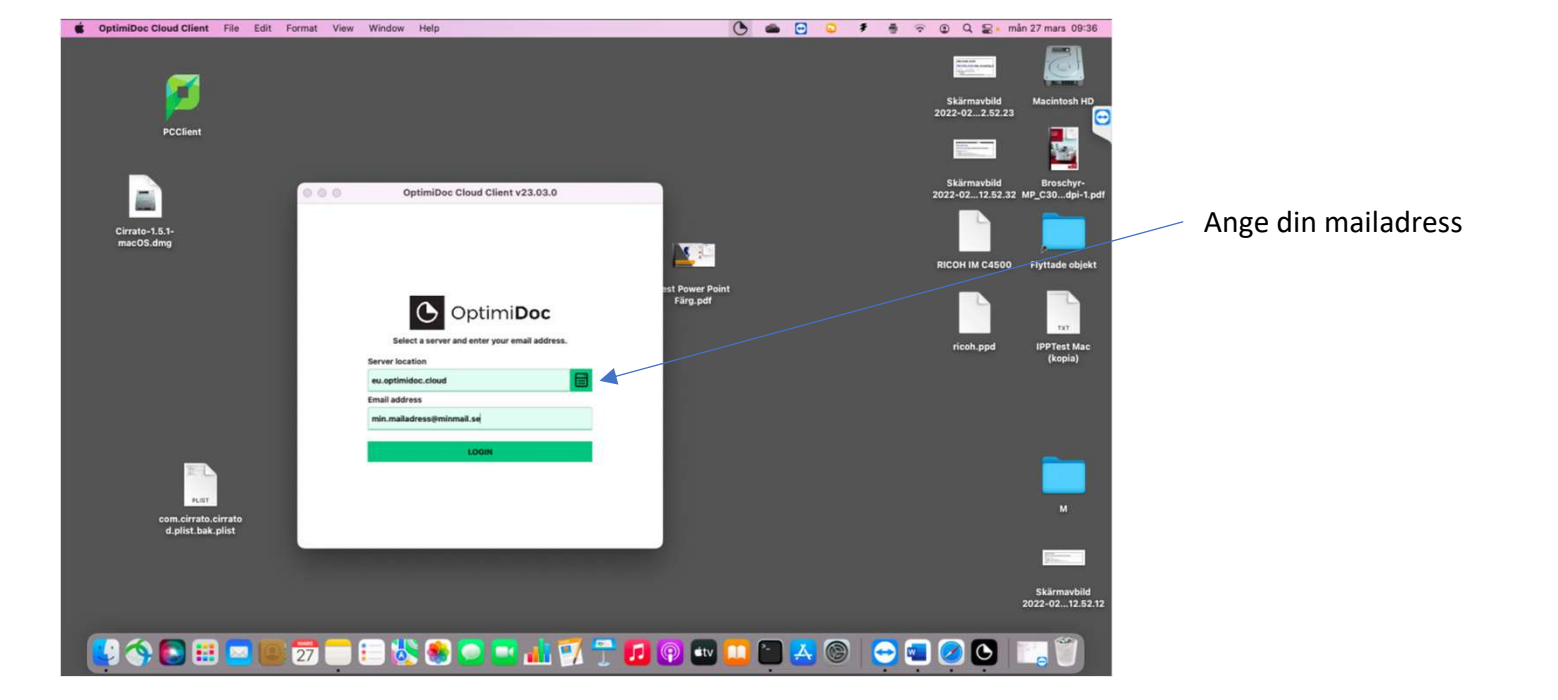

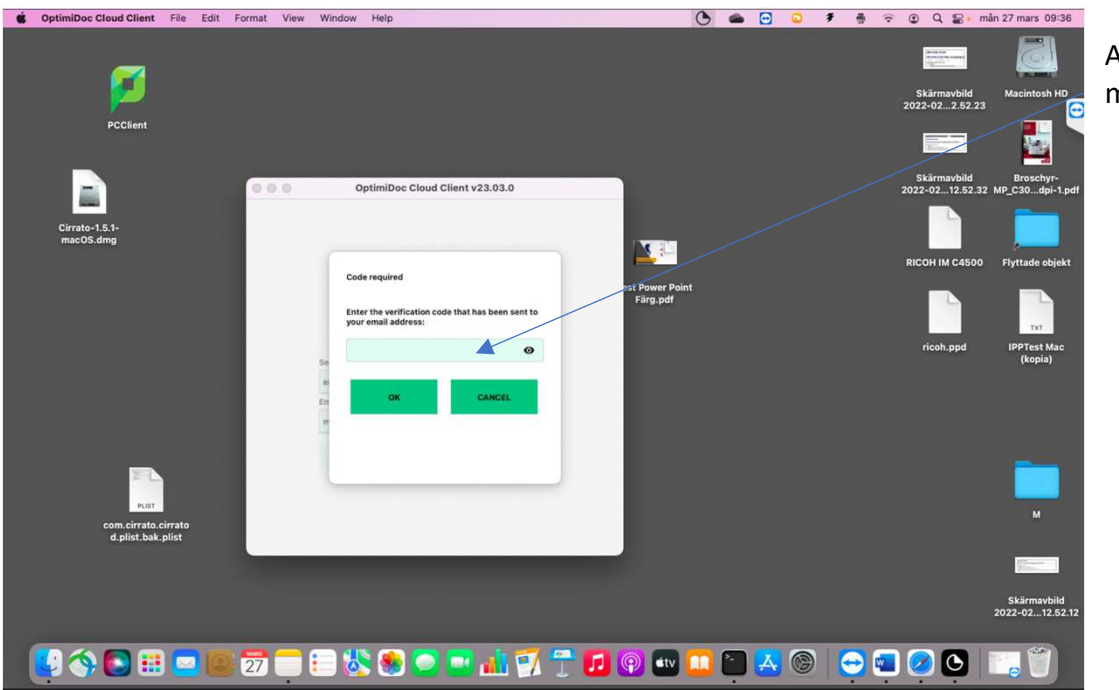

Ange koden du får via mail

Din skrivare installeras inom kort

## Den heter KKH-Optimidoc

När du skriver ut till denna skrivare så kan du hämta ditt utskriftsjobb på era skrivare.

Jobbet sparas i 24 timmar därefter raderas det om du inte hämtat ut det

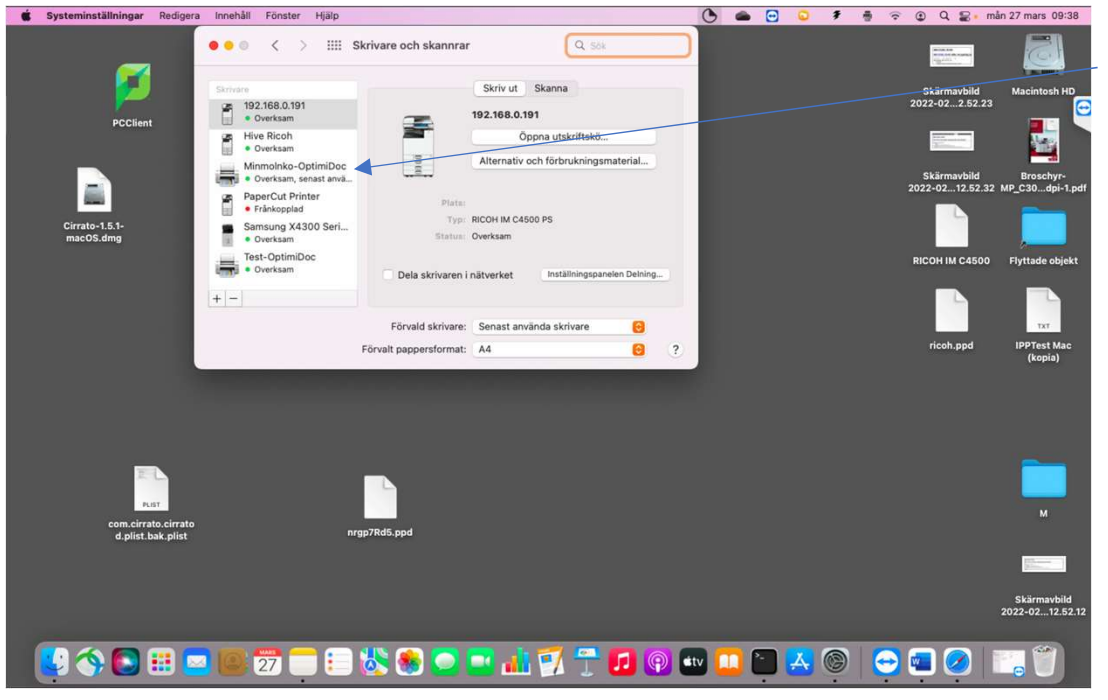